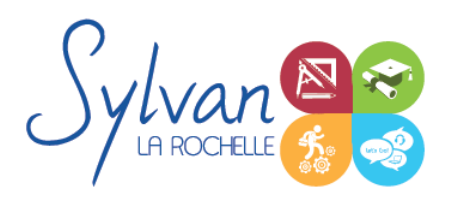

# Modélisation 2D / 3D avec Autocad et **Solidworks**

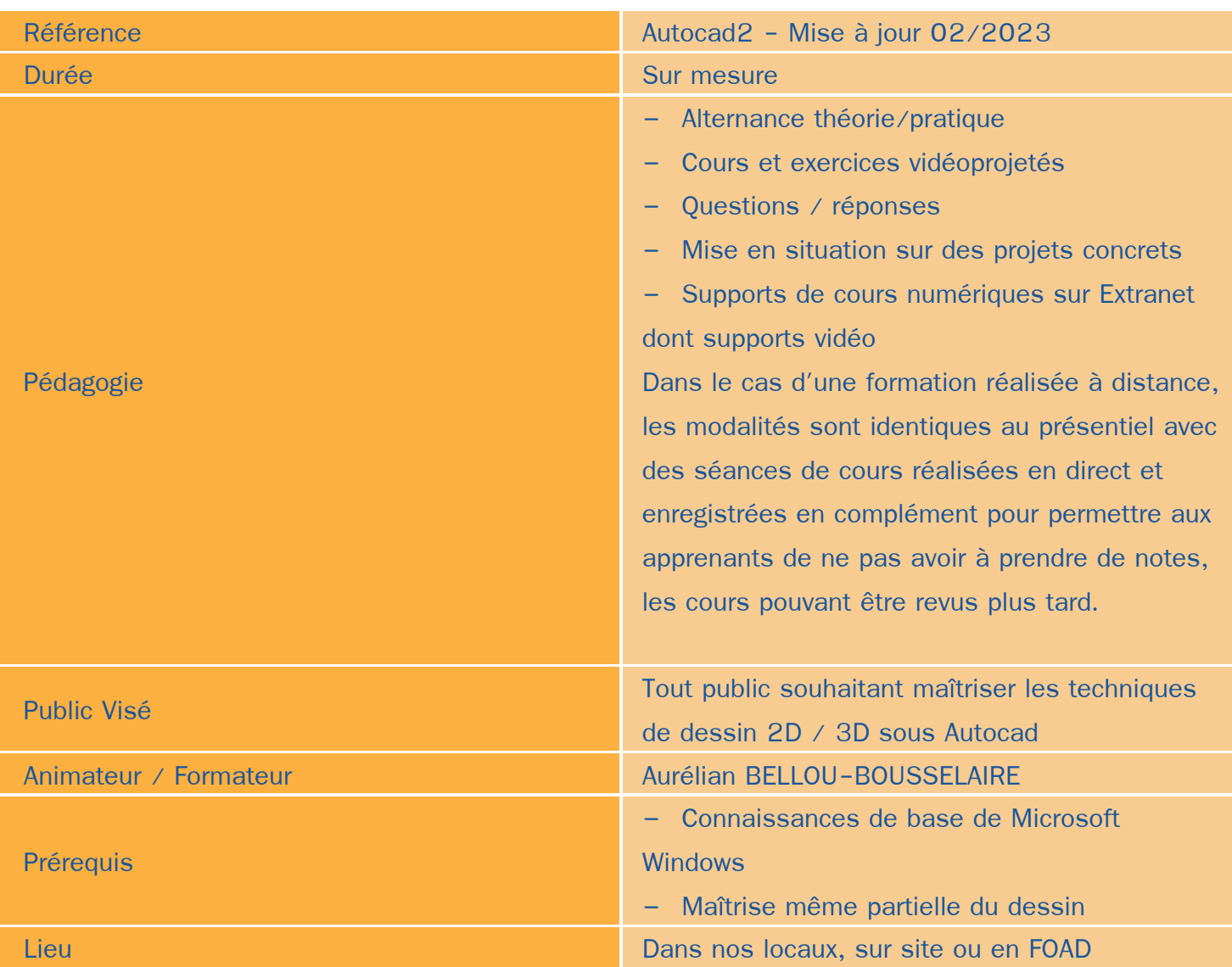

# Objectifs / Finalités

- Utiliser le logiciel Autodesk Autocad 2D et 3D  $\bullet$
- Créer une session personnalisée ۸
- Créer et modifier un dessin 2D ٠
- Gérer le travail d'une équipe sur Autocad, maîtriser les modifications effectuées  $\bullet$
- Communiquer avec d'autres équipes par l'impression ou l'export de fichiers ۸
- Utiliser les fonctions avancées d'Autocad
- Concevoir en 3 dimensions des projets et des pièces
- Réaliser des rendus 3D photoréalistes et des modélisations 3D d'objets٠

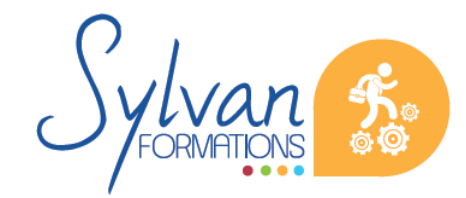

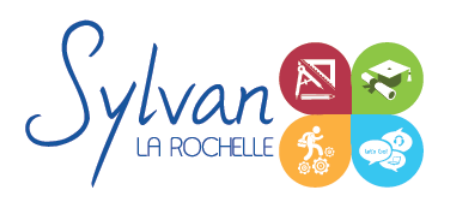

# **Thématiques**

# *Découverte d'Autodesk Autocad*

- Environnement de travail, palettes d'outils…
- Gestion des fichiers
- Ouvrir et afficher des créations

### *Les bases pour dessiner*

- Création d'objets de base ٠
- Utilisation du repérage et de l'accrochage aux objets ou polaire
- Utilisation des unités
- Raccourcis claviers
- Saisie des informations et coordonnées

### *Les objets*

- Sélection d'un objet ۰
- Déplacer un objet à la souris ou par ses coordonnées
- Modifier un objet existant pour en créer un nouveau ۰
- Tourner un objet ٠
- Déformer un objet ou modifier ses dimensions
- Créer une forme miroir ou une symétrie à partir d'un objet ۰
- Etendre ou réduire un objet à une zone définie ۰
- Séparer un objet en plusieurs parties ۰
- Relier des objets avec un axe ou un chanfrein ۰
- Ancrer un objet à un point de repère ou à un autre objet
- Utilisation des polylignes
- Utilisation des ellipses
- Coordonnées polaires, cartésiennes, absolues ou relatives ۰

# *Organisation de l'espace de travail*

- Utilisation et gestion des calques ۰
- Modification des propriétés des objets et utilisation de la palette de propriétés ۰
- Clonage des propriétés ٠
- Export d'informations à partir des objets déjà réalisés ۰
- Gestion des propriétés des calques par fenêtres
- Styles de tracés

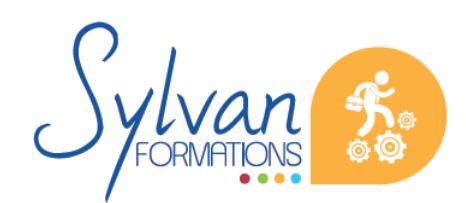

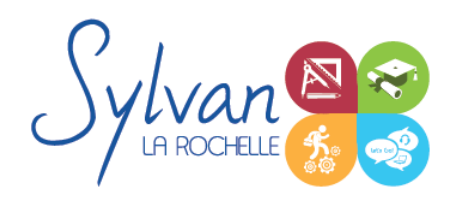

# Modélisation 2D / 3D avec Autocad et **Solidworks**

Fichiers de gabarit (DWT)

### *Cotes et mesures*

- Création, modification et utilisation des cotes
- Vue des différents styles de cotes
- Utilisation des lignes de renvoi et des lignes de renvoi multiples

### *Annotations et texte*

- Création et édition de texte simple ligne
- Création et édition de texte multilignes
- Gestion de la taille des annotations

#### *Dessins de base*

- Utilisation des lignes, polylignes, arcs de cercle, cercles, carrés, rectangles, polygones, ellipses, hélices
- Conversion des splines en polylignes
- Création et modification des hachurages des objets

#### *Mise en page et impression*

- Configuration des mises en page ۰
- Création de présentations et usage de fenêtres de présentation
- Impression des calques et des dessins
- Création de présentations PDF, DWF et des vues
- Publication et présentations multi-feuilles
- Gestion des calques et des échelles pour la mise en page

### *Plans et dessins*

- Lignes, polylignes, contours et régions
- Alignement d'objets, groupes d'objets
- Conversion d'objets en polylignes et liaisons  $\hat{\phantom{a}}$
- Gestion des SCU ٠
- Mise en place de texte dans un plan, importation et exportation
- Cotation de plan, insertion de repères de cotes
- Mise à jour automatique des tailles des cotes, blocs, éléments, hachures et textes en fonction de la taille du ۰ plan
- Edition de polylignes
- Calcul de surfaces

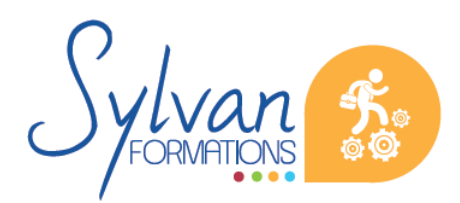

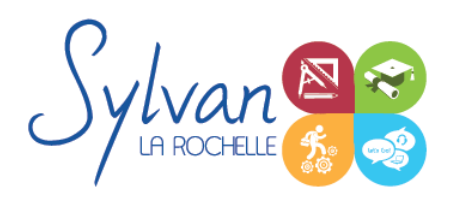

# Modélisation 2D / 3D avec Autocad et **Solidworks**

# *Bibliothèques de blocs*

- **Création, insertion de blocs**
- Modification de blocs dynamiques ۰
- Attributs de blocs
- Export d'attributs
- Création et modification de blocs complexes et de blocs dynamiques complexes avec attributs

### *Fonds de plans*

- $\bullet$ Utilisation des références externes (XREF)
- Insertion d'images ou de PDF en fond de plan
- Association de références externes

# *Coordonnées et projections 3D*

- Systèmes de coordonnées en 3D ۰
- Affichage du système de coordonnées
- Projection orthogonale
- Vues 3D statiques ou dynamiques ۰

### *Dessin 3D*

- Lignes et polylignes 3D ٠
- Hauteur des objets
- Faces 3D ۰
- Objets 3D ٠
- Surfaces réglées, extrudées, délimitées  $\bullet$
- Surfaces de révolution
- Création, union et soustraction de régions ۰
- Intersection de régions en 3D ۰

# *De Autocad à l'automate*

- Solides définis dans le logiciel ٠
- La révolution, l'extrusion, les sections et les interférences
- ٠ Rappels de Booléen

# *Présentation 3D*

- **o** Ombrage
- Suppression des faces invisibles

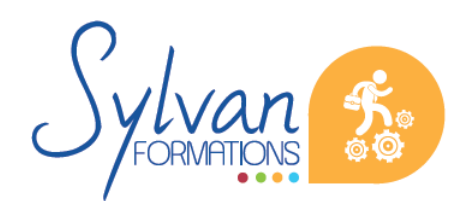

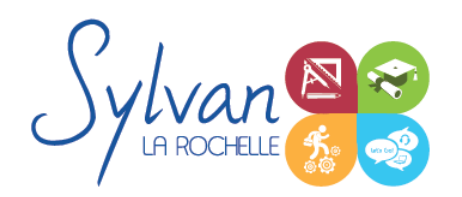

- Placement automatique en vue et modification des vues
- Projection 3D sur un plan
- Effectuer un rendu 3D réaliste

### *Modélisation Solidworks*

- Introduction au dessin ٠
- Modélisation de base de pièces, moules… ٠
- Pièces et parties créées par révolution ٠
- Outils coques et nervures ٠
- Modélisation des assemblages simples ۰
- Mise en plan
- Export vers d'autres logiciels ou vers l'impression

#### *Pièces*

- Volumes, balayages, lissages ۰
- Polylignes et Splines ۰
- Outils avancés de modélisation de pièces ٠
- Modélisation d'assemblage descendant ou ascendant ٠
- Assemblages sous contraintes
- Assemblages complexes ۰

### *Simulation*

- Analyse statique de différentes pièces, supports, ajustements… ٠
- Analyse statique et contraintes thermiques d'appareils simples (thermostat bilame)
- Analyse d' objets dynamiques et de déplacements sous contrainte ۰

# **Evaluations**

- Evaluations pratiques à la fin de chaque séquence de travail avec reprise des points non maîtrisés ۰
- Evaluation théorique et pratique en fin de stage ٠
- Attestation de fin de stage  $\bullet$
- **Certification TOSA optionnelle**

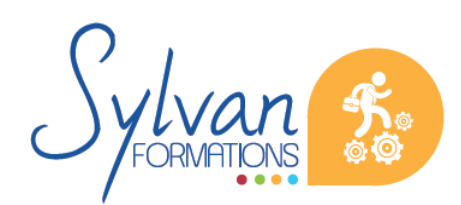